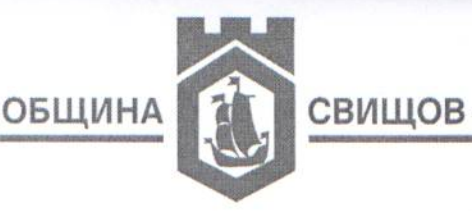

## ЗАПОВЕД

## No 86 PD 01-03 29.01. 2021 г. гр. Свищов, ...

На основание чл. 67 ал. 1 от Наредбата за реда на придобиване, управление и разпореждане със собствеността на Община Свищов, откривам процедура по провеждане на публичен търг с тайно наддаване за отдаване под наем, за срок от три години на павилион - метална конструкция - 4.00 кв. м., поставен по реда на чл. 56 от Закона за устройство на територията, находящ се в кв. 82А, УПИ I, на ул. "Цар Освободител" № 108, градинката, западен от общо 2 бр. павилиони, с Разрешение за поставяне № 5/26.01.2005 г.

Предоставя се за търговска дейност без плодове и зеленчуци. Първоначален месечен наем в размер на 140,00 (сто и четиридесет лева, нула ст.) лв. без включен ДДС. При сключването на договор за наем наемателят внася гаранция за изпълнението на задълженията си в размер на едномесечен наем с включен ДДС.

Обектът е оборудван с електромер, без осветителни тела и оборудване. Същите се поставят за сметка на наемателя. Наемателят следва да разкрие индивидуална партида за консумираната електроенергия.

Търгът да се проведе на 23.02.2021 г. от 10.00 ч. в зала № 1 на Общината, гр. Свищов, ул. "Ц. Церковски" № 2. Депозит за участие в размер на 20% от първоначалния месечен наем - 28,00 лв., плащане на касата в "Финансов отдел". Таксата за закупуване на тръжните документи е в размер на 50,00 лева без вкл. ДДС, плащане на касата в "Център за административно обслужване" до 16,00 ч. на всеки работен ден до деня на търга. Получаване на тръжните документи от дирекция "УССД".

Оглед на обекта - всеки работен ден до деня на търга, след предварителна заявка, направена пред Директор дирекция "УССД".

Краен срок за приемане на тръжните документи в "Център за административно обслужване" - до 17,00 ч. на предхождащия търга работен ден след заплащане на таксата за тях и определения депозит. Предложението за месечен наем да се представи в запечатан плик в деня на търга, пред комисията по провеждането му.

При непровеждане на търга на 23.02.2021 г., определям следваща дата 02.03.2021 г., от 10,00 ч. при същите условия.

Настоящата Заповед да се сведе до знанието на комисията за провеждане на търга за сведение и изпълнение. Да се публикува на сайта на Община Свищов и в поне един местен вестник, да се постави на информационното табло в сградата на Общината. **/РД** 

**NBHCOMMENTOL** Кметска Община

 $\mathcal{C}$ вишов